## **BEACon Revision Notes**

**Version 2.0** 

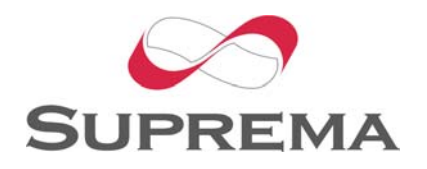

© 2006 by Suprema Inc.

## **Revision Notes**

## **BEACon V 2.0**

Release: 2006-04-03

- $\bullet$  Menu
	- Changed Before enroll and delete, check BioEntry status.
	- Added BEACon ID setting menu, IP setting menu, and baudrate setting menu.

## $\bullet$  TCP/IP

- Added BEACon enables TCP/IP network.
- Added Added Ethernet to RS485 converter function.
- $\bullet$  RS232/RS485
	- Changed BEACon enables to change a baudrate of RS232 and RS485.
- $\bullet$  Lock
	- Added Protocol communication between BEACon and BioAdmin can be locked from the BioAdmin.